# $\mathsf{P}\mathsf{L}\mathsf{W}\mathsf{F}$   $\mathsf{N}\mathsf{P}$  are tripped and bauplanung formation professionnelle planification

formazione professionale pianificazione territoriale e della costruzione

# **Ausbildungsprogramm für die überbetrieblichen Kurse**

zu Verordnung und Bildungsplan vom 16. Februar 2023 über die berufliche Grundbildung für

# **Zeichnerin/Zeichner mit eidgenössischem Fähigkeitszeugnis (EFZ)**

**Fachrichtung Architektur**

Von der Trägerschaft in Kraft gesetzt per 3. Juli 2023.

# **Inhaltsverzeichnis**

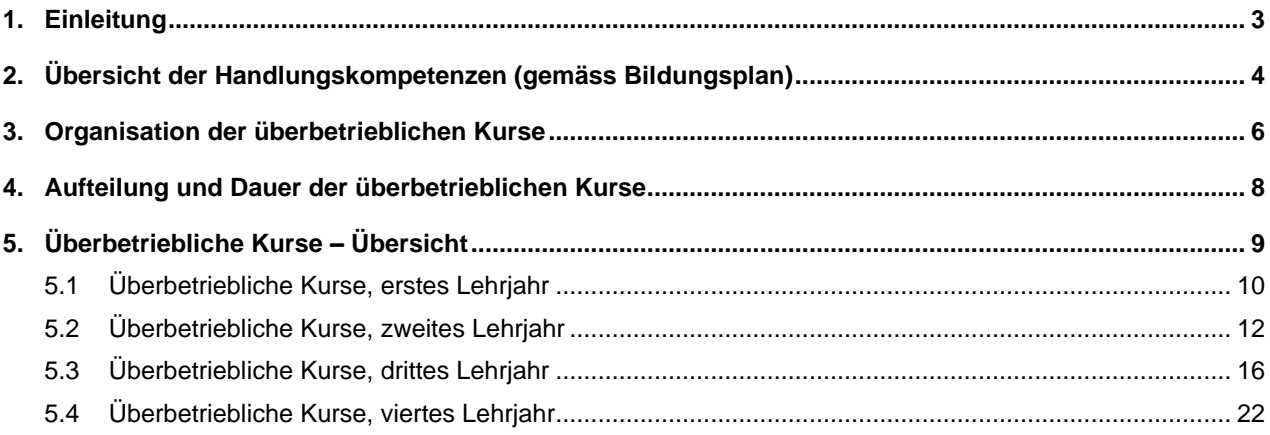

### <span id="page-2-0"></span>**1. Einleitung**

Für die Grundbildung der Zeichnerin/Zeichner EFZ Fachrichtung Architektur gelten die Verordnung und der Bildungsplan. Die Verordnung definiert die Rahmenbedingungen der beruflichen Grundbildung. Diese sind unter anderem: Der Gegenstand und die Dauer der beruflichen Grundbildung, die Ziele und Anforderungen, die Anteile der Bildung an den drei Lernorten sowie das Qualifikationsverfahren mit den Ausweisen und Titeln. Im Bildungsplan sind die Inhalte der beruflichen Grundbildung sowie das Qualifikationsprofil beschrieben. Zudem ist darin festgehalten, an welchen Lernorten welche Handlungskompetenzen vermittelt werden.

Die Umsetzungsdokumente (Ausbildungsprogramm für die Lehrbetriebe, für die überbetrieblichen Kursen (üK) und Rahmenlehrplan für die Berufsfachschulen) werden als Instrumente zur Förderung der Qualität durch die OdA erlassen. Sie beschreiben die Umsetzung der Bildung an den drei Lernorten.

# **2. Übersicht der Handlungskompetenzen (gemäss Bildungsplan)**

<span id="page-3-0"></span>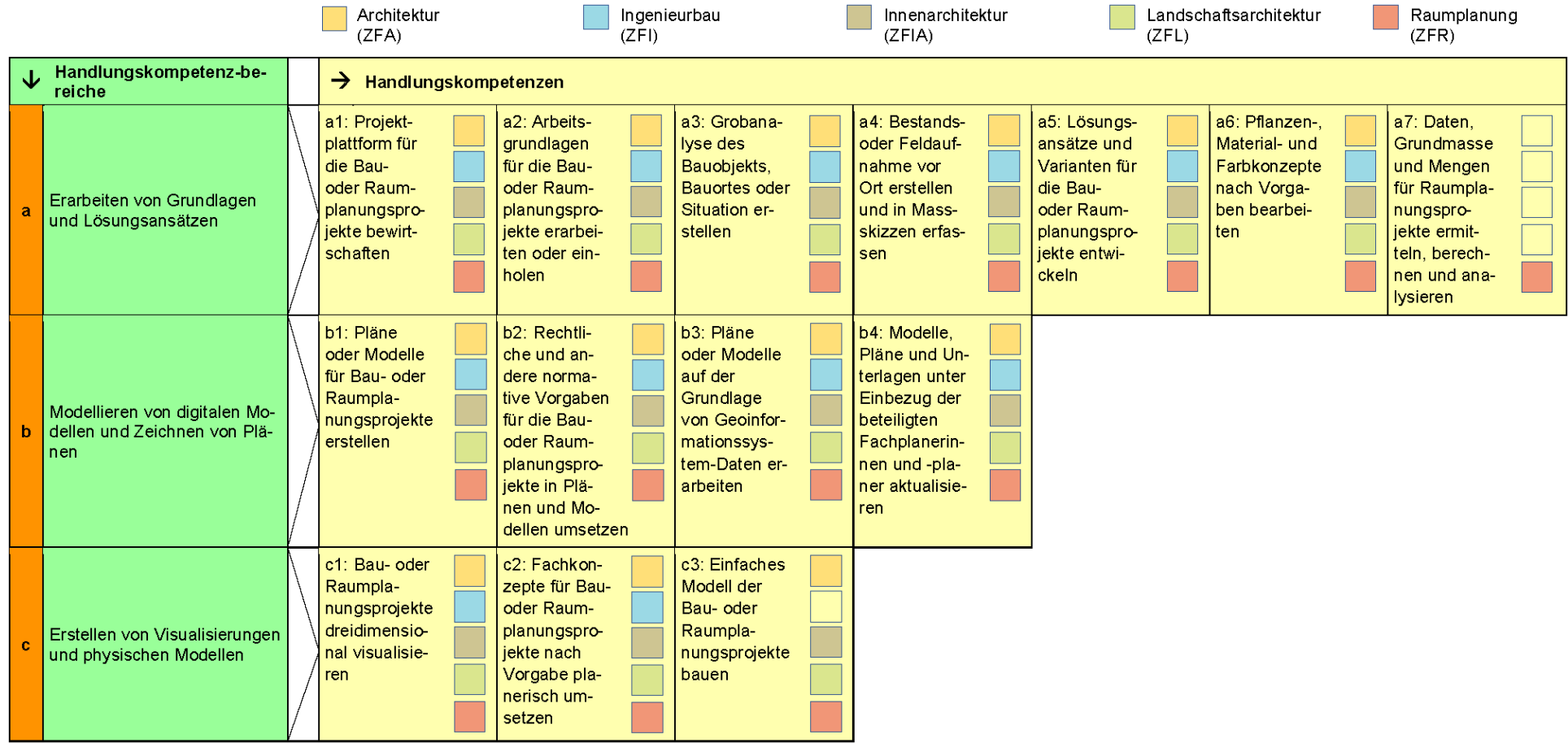

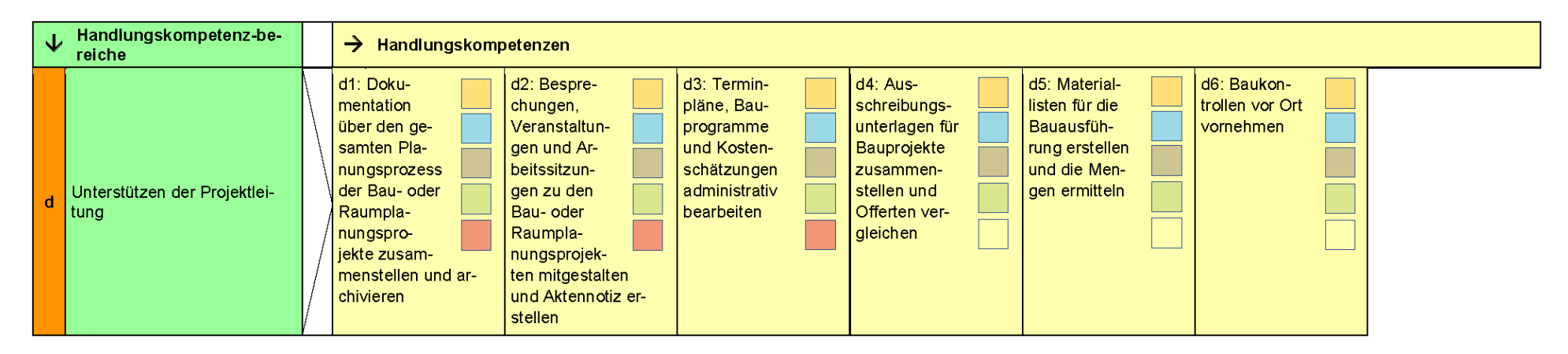

Der Aufbau der Handlungskompetenzen unterscheidet sich je nach Fachrichtung. Für die **Fachrichtung Architektur** ist der Aufbau der Handlungskompetenzen wie folgt verbindlich:

a. Handlungskompetenzen a1 – a6

b. Handlungskompetenzen b1 – b4

c. Handlungskompetenzen c1 – c3

d. Handlungskompetenzen d1 – d6

#### **Anforderungsniveau des Berufes**

Das Anforderungsniveau des Berufes ist im Bildungsplan mit den zu den Handlungskompetenzen zählenden Leistungszielen an den drei Lernorten weiter beschrieben. Zusätzlich zu den Handlungskompetenzen wird die Allgemeinbildung gemäss Verordnung des SBFI vom 27. April 2006 über Mindestvorschriften für die Allgemeinbildung in der beruflichen Grundbildung vermittelt (SR 412.101.241).

### **3. Organisation der überbetrieblichen Kurse**

Ein gemeinsam erarbeiteter Leitfaden, der das Rahmenprogramm der einzelnen Kurse festhält, stärkt die Zusammenarbeit unter den Kursregionen und unterstützt die regionalen Organisationen bei der Umsetzung der Kurse. Das Ausbildungsprogramm und der gemeinsame Leitfaden für die überbetrieblichen Kurse sollen sicherstellen, dass schweizweit vergleichbare Kurse durchgeführt werden, lassen jedoch ausreichend Freiräume für regionalen Eigenheiten. Wenn Regionen zusätzliche Themen, spezifische regionale Bedürfnisse, Baubesuche oder Referenten berücksichtigen möchten, kann das Programm entsprechend angepasst werden. Die Kurse sollen dabei jedoch vergleichbar bleiben und die beschriebenen Lernziele behandelt werden. Reale Projekte bilden die Grundlage der im Rahmen der Kurse bearbeiteten Übungen und begleiten die Lernenden über die ganze Dauer ihrer Ausbildung. Die Kurse bilden die Gelegenheit, aktuelle Entwicklungen zu umweltgerechten, nachhaltigen sowie energie- und kosteneffizienten Bauweisen aufzugreifen und zu thematisieren.

Ab dem zweiten Kurs ist ein Computer oder Laptop mit aktueller, funktionstüchtiger CAD-Software Voraussetzung für die Teilnahme und Grundkenntnisse der mitgebrachten Software müssen vorhanden sein. Die Kursteilnahme ist obligatorisch.

#### **Kurse 1, 2, 4 & 6:**

Die Kurse fokussieren die grundlegenden Fertigkeiten der ZeichnerInnen Fachrichtung Architektur. Die Kurse sind nach einer einheitlichen Struktur aufgebaut, setzten jedoch thematische, dem Lernstand der Auszubildenden entsprechende Schwerpunkte. Die Kurse bieten den Auszubildenden die Möglichkeit, ihren Ausbildungsstand einzuschätzen und Lösungsstrategien in einer Atelierähnlichen Umgebung mit anderen ZeichnerInnen auszutauschen. Während der Kurse werden die Arbeitsbücher der Teilnehmenden besprochen.

<span id="page-5-0"></span>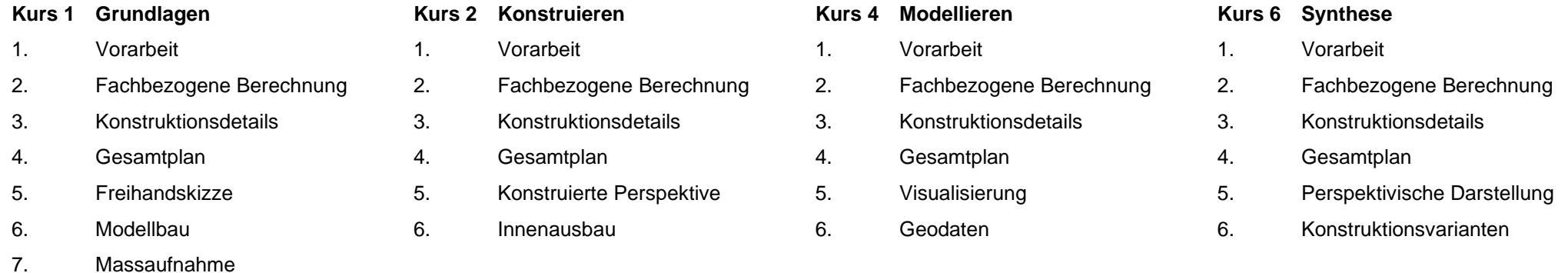

Zusätzlich: Einführungen respektive Referate entsprechend der jeweiligen Lerninhalte. Einzelne Leistungsziele werden nicht gesondert behandelt und grösseren Übungen zugewiesen.

#### **Kurs 3 Baustellenpraxis**

Der Kurs kann als theoretischer Kurs im Klassenzimmer durchgeführt werden, als gemeinsamer Kurs auf der Baustelle stattfinden oder mit dem zweiwöchigen Praktikum gemäss BiVo Art. 6 verknüpft werden. Es ist sinnvoll, einzelne Praktikumstage vor dem Kurs 3 durchzuführen, um im Kurs Bezug zu den Erfahrungen auf der Baustelle nehmen zu können.

#### **Kurs 5 Grundlagen BIM**

Der Kurs vermittelt wesentliches Grundlagenwissen zur BIM-Methodik und ermöglicht den Auszubildenden, unter Anleitung digitale Modelle zu bearbeiten, Bauteile zu typisieren und diese mit Informationen zu versehen. Die vermittelten Fähigkeiten sollen von den Lernenden in die praktische Arbeit im Ausbildungsbetrieb übertragen werden können.

### **4. Aufteilung und Dauer der überbetrieblichen Kurse**

Die überbetrieblichen Kurse dauern insgesamt 20 Tage und umfassen 6 überbetriebliche Kurse.

Die Kurse teilen sich wie folgt auf:

#### **1. Lehrjahr**

üK 1 Grundlagen

#### **2. Lehrjahr**

üK 2 Konstruieren üK 3 Baustellenpraxis

#### **3. Lehrjahr**

üK 4 Modellieren üK 5 Grundlagen BIM (Building Information Modeling)

#### **4. Lehrjahr**

<span id="page-7-0"></span>üK 6 Synthese

# **5. Überbetriebliche Kurse – Übersicht**

<span id="page-8-0"></span>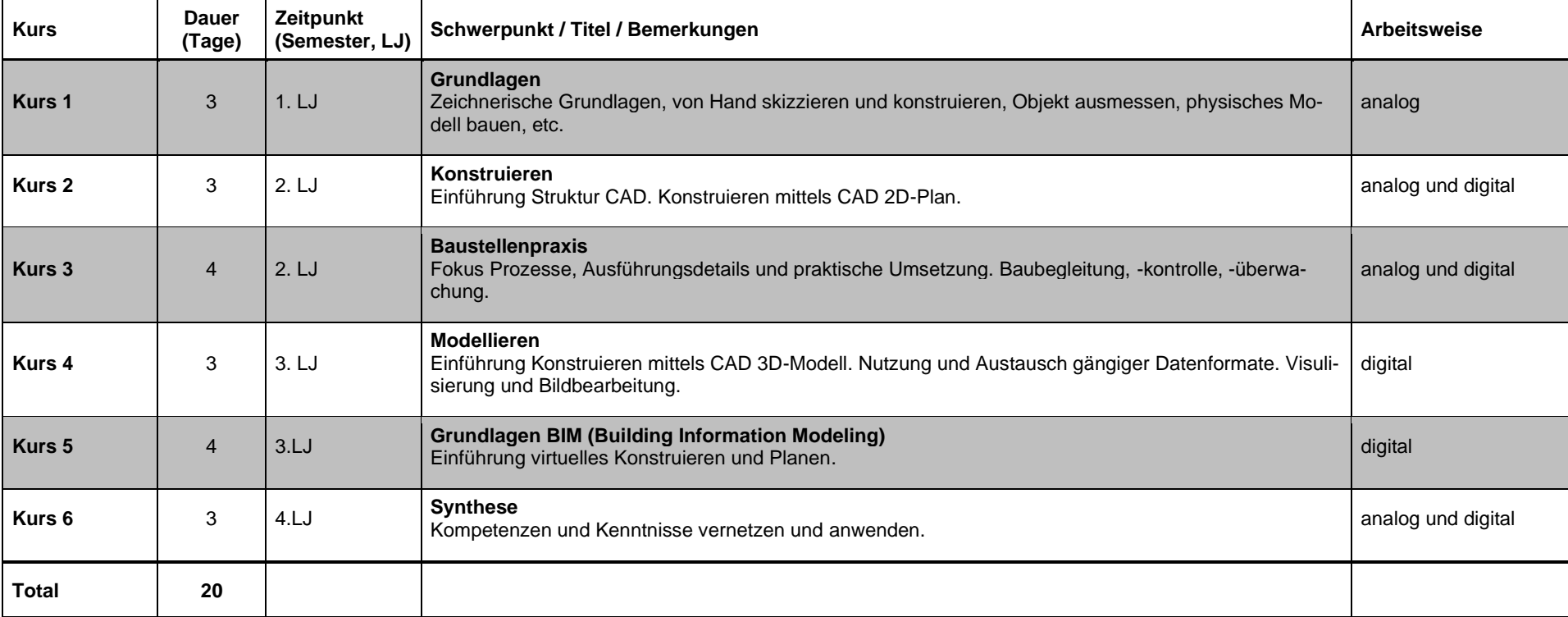

# **5.1 Überbetriebliche Kurse, erstes Lehrjahr**

#### **Kurs 1 (3 Tage)**

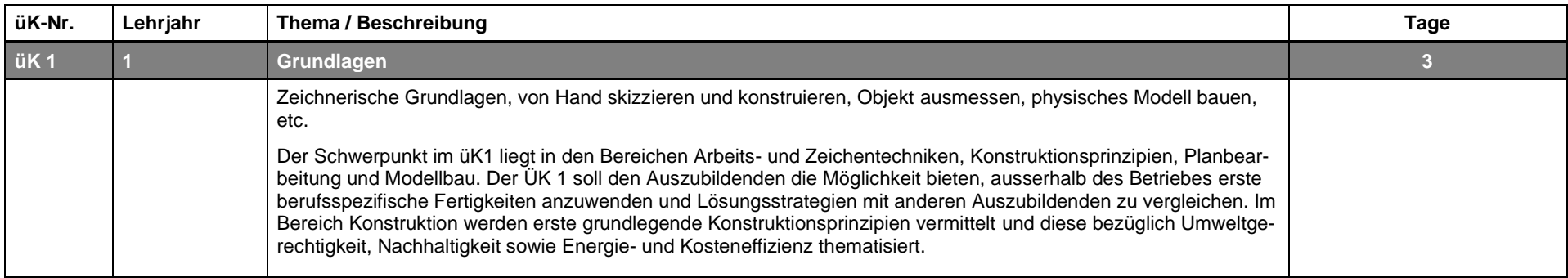

<span id="page-9-0"></span>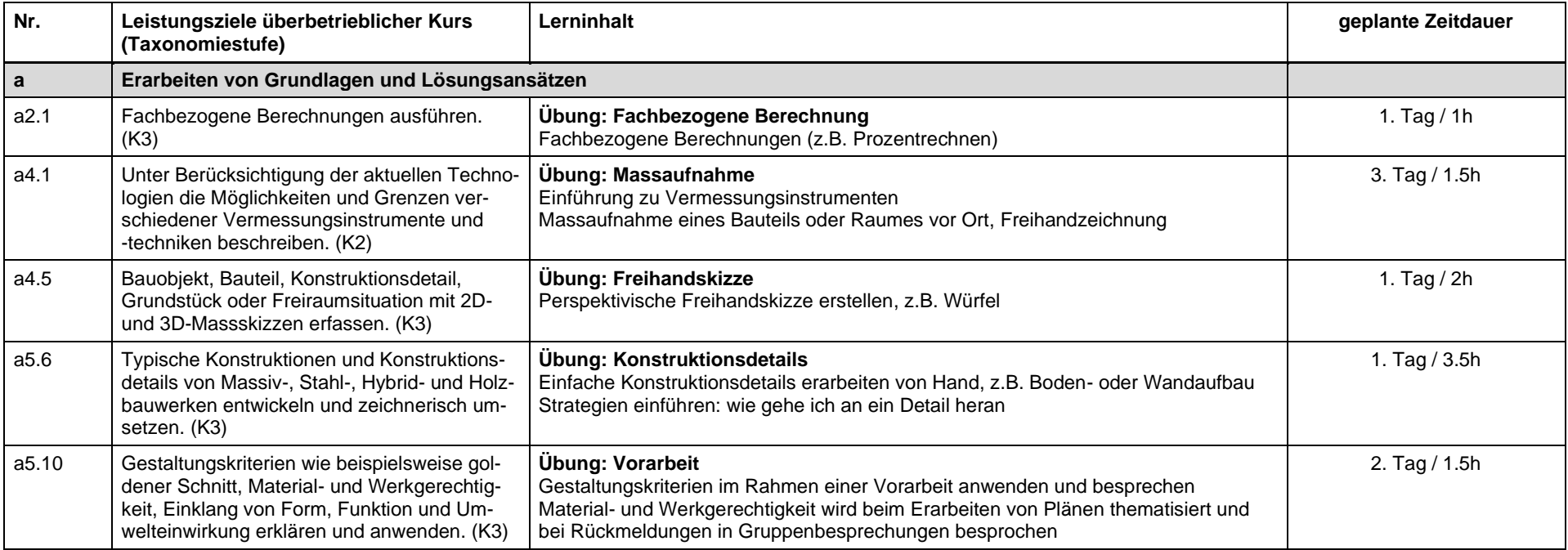

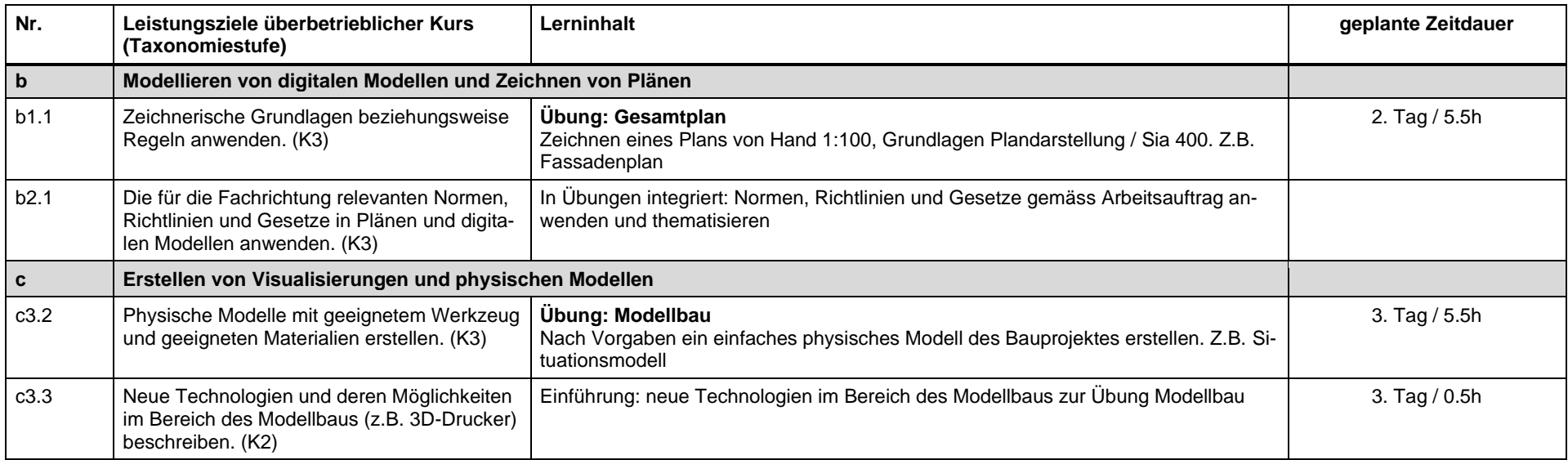

# **5.2 Überbetriebliche Kurse, zweites Lehrjahr**

#### **Kurs 2 (3 Tage)**

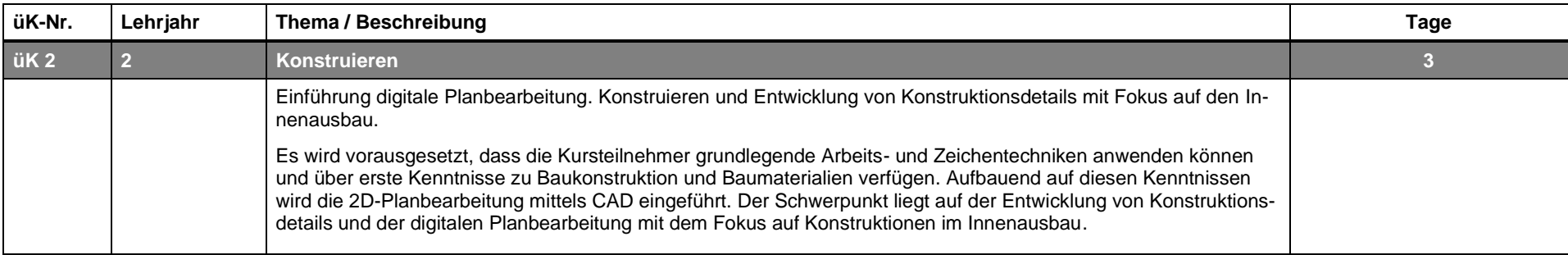

<span id="page-11-0"></span>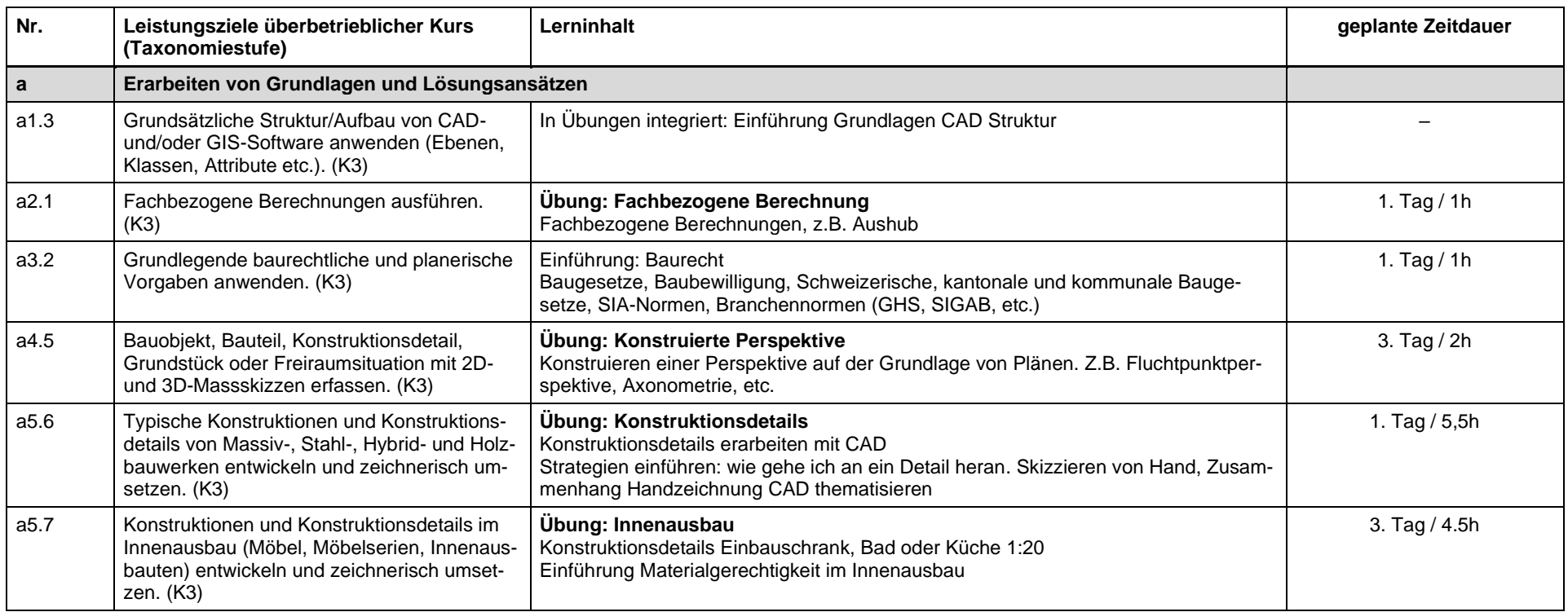

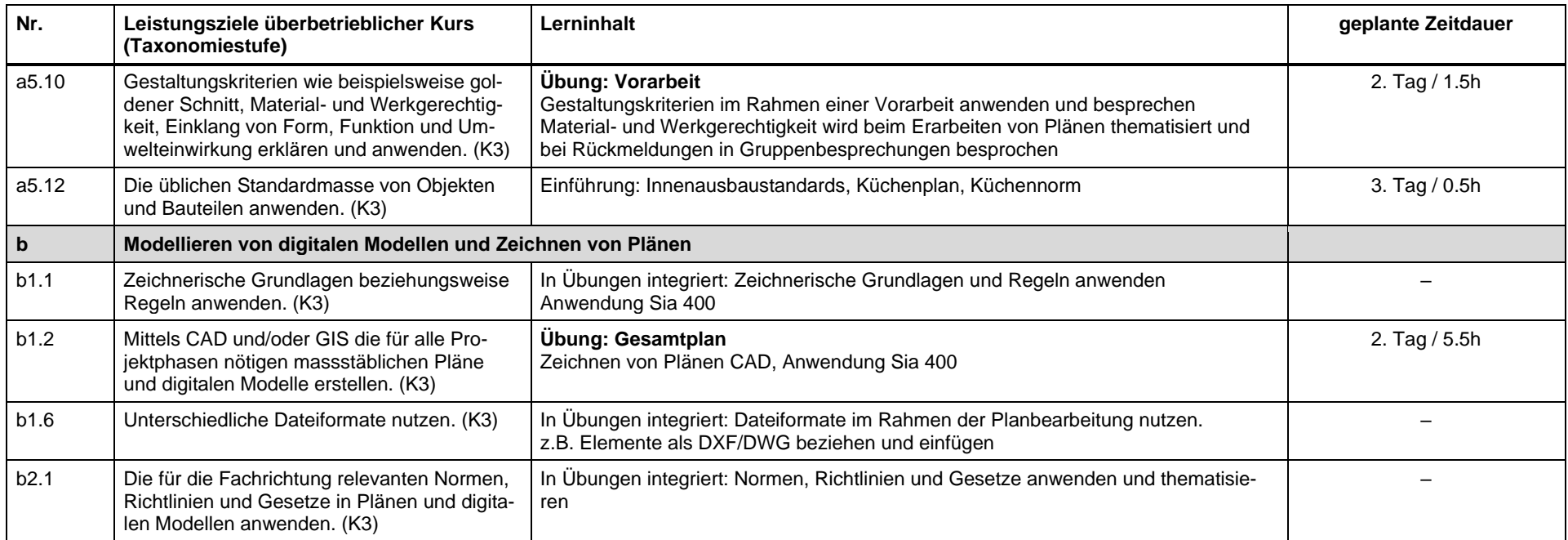

#### **Kurs 3 (4 Tage)**

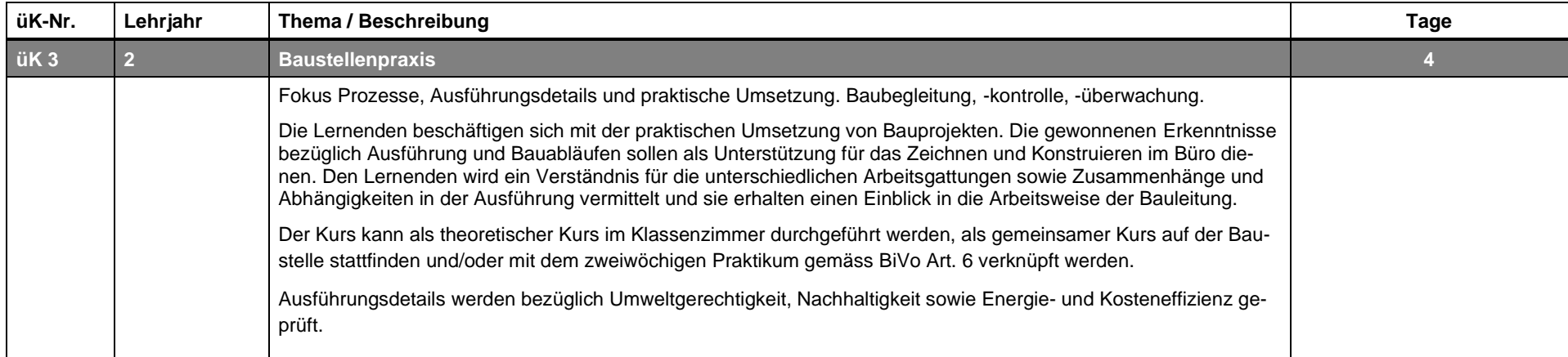

![](_page_13_Picture_210.jpeg)

![](_page_14_Picture_98.jpeg)

# **5.3 Überbetriebliche Kurse, drittes Lehrjahr**

#### **Kurs 4 (3 Tage)**

![](_page_15_Picture_189.jpeg)

<span id="page-15-0"></span>![](_page_15_Picture_190.jpeg)

![](_page_16_Picture_223.jpeg)

#### **Kurs 5 (4 Tage)**

![](_page_17_Picture_116.jpeg)

![](_page_18_Picture_171.jpeg)

![](_page_19_Picture_153.jpeg)

![](_page_20_Picture_121.jpeg)

# **5.4 Überbetriebliche Kurse, viertes Lehrjahr**

#### **Kurs 6 (3 Tage)**

![](_page_21_Picture_210.jpeg)

<span id="page-21-0"></span>![](_page_21_Picture_211.jpeg)

![](_page_22_Picture_147.jpeg)